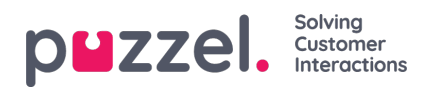

## **Tabblad Lopende verzoeken**

Het tabblad "Lopende Verzoeken" geeft u een overzicht van de lopende verzoeken in uw wachtrij. Dit zijn verzoeken waar vertegenwoordigers nu mee bezig zijn.

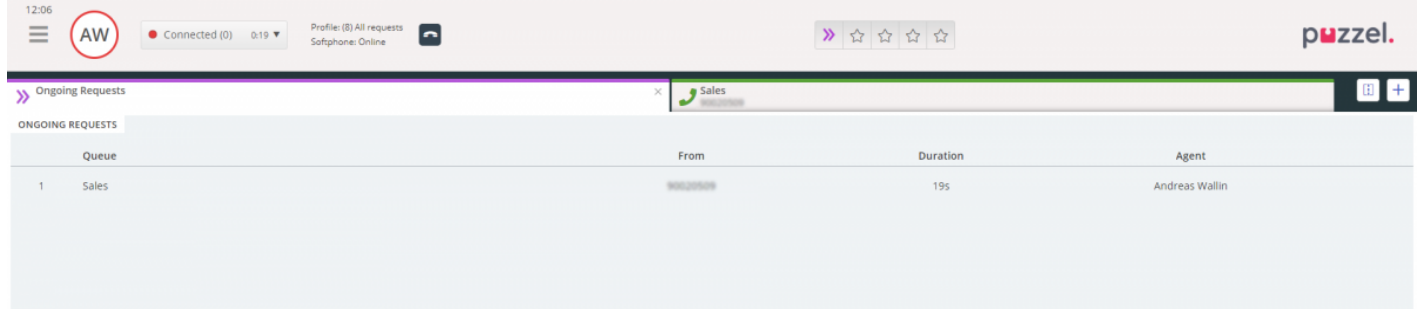